Министерство науки и высшего образования Российской Федерации

Федеральное государственное бюджетное образовательное учреждение высшего образования «Воронежский государственный технический университет»

Кафедра радиотехники

# **59-2019**

## **РАДИОТЕХНИЧЕСКИЕ ЦЕПИ И СИГНАЛЫ**

## **Методические указания**

к лабораторным работам № 1, 2 для студентов специальности 11.05.01 «Радиоэлектронные системы и комплексы» очной формы обучения

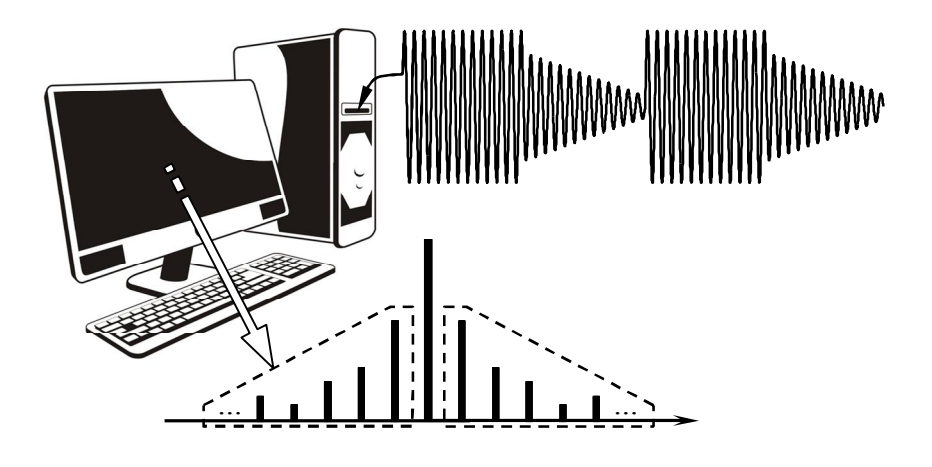

Воронеж 2019

## Министерство науки и высшего образования Российской Федерации

Федеральное государственное бюджетное образовательное учреждение высшего образования «Воронежский государственный технический университет»

Кафедра радиотехники

# **РАДИОТЕХНИЧЕСКИЕ ЦЕПИ И СИГНАЛЫ**

## **Методические указания**

к лабораторным работам № 1, 2 для студентов специальности 11.05.01 «Радиоэлектронные системы и комплексы» очной формы обучения

Воронеж 2019

УДК 621.37 ББК 32.841

**Составитель А. В. Останков**, д-р техн. наук, проф.

**Радиотехнические цепи и сигналы** : методические указания к лабораторным работам № 1, 2 для студентов специальности 11.05.01 «Радиоэлектронные системы и комплексы» очной формы обучения / ФГБОУ ВО «Воронежский государственный технический университет»; сост.: А. В. Останков. – Воронеж: Изд-во ВГТУ, 2019. – 37 с.

Приводится описание лабораторных работ по дисциплине «Радиотехнические цепи и сигналы», относящихся к разделам «Характеристики радиотехнических сигналов» и «Модулированные сигналы», ориентированных на выполнение методом имитационного моделирования на компьютере.

Предназначены для студентов третьего курса, обучающихся по специальности 11.05.01 «Радиоэлектронные системы и комплексы».

Ил. 16. Табл. 5. Библиогр.: 2 назв.

**УДК 621.37 ББК 32.841**

**Рецензент** – А. Б. Токарев, д-р техн. наук, проф. Воронежского государственного технического университета

*Печатается по решению учебно-методического совета Воронежского государственного технического университета*

## **ВВЕДЕНИЕ**

Основной целью лабораторных занятий по дисциплине «Радиотехнические цепи и сигналы» является проверка, углубление и закрепление основных теоретических положений, приобретение новых знаний практического характера, освоение методики ведения экспериментальных исследований, получения навыков работы с измерительной аппаратурой, вычислительной техникой и современными программами математического моделирования.

Методические указания содержат описание лабораторных работ к разделам «Характеристики радиотехнических сигналов» и «Модулированные сигналы», ориентированных на выполнение методом имитационного моделирования.

Перед непосредственным выполнением каждой лабораторной работы (за исключением первой) студент обязан выполнить домашнее задание, которое предполагает:

1) изучение теоретического материала по соответствующей теме, уяснение содержания работы, её основной цели и определяемых содержанием работы способов её достижения;

2) выполнение подготовительных расчётов;

3) оформление заготовки отчёта по работе.

Заготовка отчёта оформляется на отдельных скреплённых между собой листах белой бумаги формата А4 в книжной ориентации с обязательным указанием Ф.И.О. и группы студента, названия лабораторной работы и её цели. Далее следуют разделы лабораторного задания, в каждом из которых отражаются результаты выполнения подготовительных расчётов, краткое содержание лабораторного задания. Кроме того, приводятся необходимые структурные схемы, иллюстрирующие методику проведения экспериментов, а также электрические схемы исследуемых радиотехнических цепей, заготовки таблиц и графиков (с разлиновкой), которые будут заполняться в ходе эксперимента. В каждом разделе лабораторного задания оставляется свободное место (например, половина страницы) для сопутствующих расчётов и промежуточных выводов. Выводы следует формулировать по каждому разделу задания и носить они должны сугубо конкретный, вытекающий только из результатов эксперимента характер. В конце отчёта оставляется место для общих выводов (заключения).

Текст отчёта следует выполнять только с использованием компьютера (при условии дальнейшей распечатки на принтере). Размер шрифта – 14, цвет шрифта – чёрный. В прил. 1 показан пример оформления заготовки отчёта в соответствии с действующими требованиями стандарта  $\operatorname{B}\Gamma\mathrm{TV}^{\star}.$ 

Выполнению экспериментальной части лабораторной работы предшествует процедура д о п ус к а – проверки подготовленности студента. Для того чтобы быть допущенным к работе студент обязан предъявить «заготовку» отчёта, содержащую, в том числе, подготовительные расчёты, и ответить на контрольные вопросы. При невыполненном домашнем задании, отсутствии «заготовки» отчёта или неудовлетворительных ответах на вопросы студент не допускается к работе.

Приступать к выполнению экспериментальных исследований можно только после разрешения преподавателя, соблюдая при этом правила техники безопасности. По окончании работы необходимо предъявить результаты работы преподавателю. После одобрения преподавателем полученных результатов следует в ы к л юч и т ь базовый блок установки и измерительные приборы или персональный компьютер, привести в порядок рабочее место.

Защита каждой лабораторной работы предполагает объяснение полученных экспериментальных результатов, ответы на теоретические вопросы и решение минизадач, связанных с тематикой проведённых исследований. Зачёт по проделанной работе должен быть сдан до начала следующей.

<sup>&</sup>lt;u>.</u> СТП ВГТУ 62-2007. Текстовые документы (курсовые работы (проекты), рефераты, отчёты по лабораторным работам, контрольные работы). Правила оформления. Воронеж: ГОУ ВПО "Воронежский государственный технический университет", 2007. 44 с.

#### **Лабораторная работа №1**

## **ВРЕМЕННЫЕ И СПЕКТРАЛЬНЫЕ ХАРАКТЕРИСТИКИ СИГНАЛОВ ПРИ ИХ ТИПОВЫХ ПРЕОБРАЗОВАНИЯХ**

**1.1. Цель работы** — выявить взаимосвязь между временн*о*й и спектральной формами представления сигналов, исследовать влияние типовых преобразований временн*о*й формы сигналов на их амплитудные и фазовые спектры.

#### **1.2. Краткие теоретические сведения**

С теоретическими сведениями по теме работы можно ознакомиться в учебных пособиях: [1, с. 33-56; 97-103]; [2, с. 38- 40; 42-47; 50-55; 74-82].

#### **1.3. Задания и указания по их выполнению**

Работа выполняется индивидуально на персональном компьютере с использованием программного файла «Временные и спектральные характеристики сигналов при их типовых преобразованиях (!).xmcdz», активируемого в системе компьютерной математики MathCAD. Номер варианта (№) совпадает с порядковым номером студента в журнале.

Загрузить программный файл. Установить параметры исходного периодического сигнала, полагая, что параметр «Форма» совпадает с номером варианта, период составляет 2 мс, скважность равна двум.

### **1.3.1. Исследование спектральных и корреляционных функций исходного сигнала при изменении длительности его импульсов**

Получить с использованием программы моделирования временн*у*ю и спектральные диаграммы, а также автокорреляционную функцию (АКФ) исходного сигнала. Диаграммы скопировать в отчёт. Указать экспериментальное значение практической ширины спектра сигнала, полагая, что в её пределах сосредоточено не менее 95 процентов мощности сигнала.

Исследовать влияние длительности импульсов (при фиксированной величине периода) на спектр и АКФ сигнала. Для этого сначала увеличить скважность до 3, а затем ещё в 2 раза. Внести в отчёт новые диаграммы и оценить их изменения. Указать практическую ширину спектров сигнала. Получить и привести в отчёте зависимости ширины спектра сигнала от его длительности при 95 и 90 процентах мощности сигнала, сосредоточенной в пределах ширины спектра. Сделать выводы.

## **1.3.2. Исследование влияния гармоник низшего и высшего порядков на форму импульсов сигнала**

Установить скважность импульсов, равную 3. Выявить влияние гармоник высшего порядка на форму импульсов сигнала, для чего ограничить (в разд. 2 компьютерной программы) число гармоник, учитываемых при синтезе, сначала величиной 30, а затем — 10. Временн*ы*е диаграммы синтезированных импульсов внести в отчёт и сравнить их с исходным сигналом. Указать величину погрешностей синтеза. Сделать вывод.

Вернуться к исходному числу учитываемых при синтезе гармоник ( $n_{\text{rann}}$  = 500). Выявить влияние гармоник низшего порядка на форму сигнала, для чего исключить из спектра сигнала сначала постоянную составляющую (установить  $n_{\text{uc}} = 0$ ), потом первую гармонику  $(n_{\text{ucstr}} = 1)$ , а затем вторую  $(n_{\text{ucstr}} = 2)$ . Временн*ы*е диаграммы синтезированных импульсов внести в отчёт и сравнить с диаграммой исходного сигнала. Указать величину погрешностей выполненного синтеза. Сделать вывод.

Перейти к разд. 5 программы и, установив «Сглад»= 1, активировать сглаживание сигнала (для деактивации дифференцирования указать «Дифф»= 0). Устанавливая поочередно параметр сглаживания, равным 10, 20, 30, фиксировать временн*у*ю диаграмму и спектр амплитуд сигнала. Сделать вывод.

## **1.3.3. Проверка теорем о спектрах: теорем запаздывания, инверсии времени и подобия**

Перейти к разд. 3 компьютерной программы. Ввести задержку импульсов на ⅛ периода. Проанализировать спектр амплитуд и автокорреляционную функцию (АКФ) сигнала. Сделать вывод. Спектр фаз и временн*у*ю диаграмму сигнала привести в отчёте. Проверить теорему запаздывания, для чего измерить фазы 4-й гармоники исходного и запаздывающего сигналов, найти их разность и сравнить с  $\pi$  (произведением угловой частоты 4-й гармоники на ⅛ периода).

Ввести временн*у*ю инверсию сигнала — «Инверсия»= 1. Проанализировать спектр амплитуд и АКФ сигнала. Сделать вывод. Спектр фаз и временн*у*ю диаграмму сигнала привести в отчёте. Сравнить начальные фазы гармоник сигнала до и после его инверсии. Сделать вывод.

Установить коэффициент подобия сигналов равным «минус» единице. Проанализировать спектр амплитуд и АКФ сигнала. Сделать вывод. Спектр фаз и временн*у*ю диаграмму сигнала привести в отчёте. Сравнить начальные фазы гармоник до и после введения подобия. Сделать вывод.

## **1.3.4. Проверка теорем о спектрах: интегрирование, дифференцирование и умножение сигнала на гармоническое колебание**

Перейти к разд. 4 программы. Обнулить постоянную составляющую сигнала — «УбрПост»= 1. Включить интегрирование сигнала — «Интеграл»= 1. Временн*у*ю и спектральные диаграммы, а также АКФ проинтегрированного сигнала скопировать в отчёт. Сделать вывод. Проверить теорему об интегрировании сигнала применительно к первой гармонике.

Перейти к разд. 5 программы. Активировать сглаживание фронтов импульсов — «Сглад»= 1. Включить дифференцирование сигнала — «Дифф»= 1. Установить параметр сглаживания, равным двум. Временн*у*ю и спектральные диаграммы, а также АКФ продифференцированного сигнала скопировать в отчёт. Сделать вывод. Проверить теорему о дифференцировании сигнала применительно к первой гармонике.

Перейти к разд. 6 компьютерной программы. Обеспечить умножение исходного сигнала на гармоническое колебание высокой частоты, установив частоту, равной (10+№) кГц. Временн*у*ю, спектральные диаграммы и АКФ преобразованного сигнала скопировать в отчёт. Сделать вывод. Проверить теорему о смещении спектра применительно к первой гармонике исследуемого сигнала.

## **1.4. Контрольные вопросы к защите работы**

1. Что такое гармонический спектр сигнала? Спектр амплитуд? Спектр фаз? Каковы особенности гармонического спектра периодического колебания?

2. Что представляет собой гармоника в составе периодического процесса? Как определяется её частота, амплитуда и начальная фаза?

3. Запишите и поясните выражения для ряда Фурье и коэффициентов разложения в ряд периодического сигнала.

4. Изобразите спектр амплитуд и фаз периодической последовательности прямоугольных импульсов произвольной скважности. Укажите их характерные точки и свяжите их значения с параметрами импульсов.

5. Как влияют на спектр амплитуд последовательности импульсов её параметры: амплитуда, длительность и период повторения импульсов?

6. Какой вклад в формирование импульсов вносят гармоники: низшего порядка? высшего порядка?

7. Что такое практическая ширина спектра сигнала? По каким критериям её можно определить? Как ширина спектра связана с длительностью импульсов периодического сигнала?

8. Как влияет скважность периодической последовательности импульсов: на вид её амплитудного спектра? на величину практической ширины спектра?

9. Как в инженерной практике может быть использована практическая ширина спектра сигнала? Как она должна соотноситься с полосой пропускания тракта обработки сигнала?

10. Запишите ряд Фурье в комплексной форме и формулы для вычисления коэффициентов разложения. Как определяются комплексные амплитуды гармоник сигнала?

11. Что такое АКФ сигнала? Каково её практическое назначение? Чем определяется величина пикового значения АКФ периодического (импульсного) сигнала?

12. Сформулируйте теорему запаздывания. Как влияет временн*а*я задержка сигнала на его спектр амплитуд и фаз? Почему АКФ сигнала при его запаздывании не изменяется?

13. В чём суть теоремы о сумме спектров? Можно ли при отыскании амплитуд гармоник суммарного сигнала просто складывать амплитуды гармоник составляющих сигнала?

14. В чём состоят изменения спектра амплитуд и фаз, а также АКФ сигнала при его временн*о*й инверсии?

15. Какие изменения характерны для спектра амплитуд и фаз сигнала после его дифференцирования (интегрирования)?

16. Что происходит со спектром сигнала и его АКФ при умножении мгновенных значений сигнала на высокочастотное гармоническое колебание?

17. Сформулируйте теорему об изменении масштаба времени. Каким трансформациям подвергнется спектр амплитуд и фаз, АКФ сигнала при увеличении длительности сигнала фиксированной амплитуды? фиксированной мощности?

18. Чем схожи и чем отличны спектры одиночного импульсного сигнала и его периодической последовательности?

19. Каковы основные свойства комплексной спектральной плотности импульсного сигнала? Как на её основе рассчитать спектр периодической последовательности таких импульсов?

20. В чём существо спектрального метода для анализа прохождения сигнала через линейную цепь?

**1.5. Литература:** [1, С. 33-56; 97-103]; [2, С. 38-40; 42-47; 50-55; 74-82].

#### ВРЕМЕННЫЕ И СПЕКТРАЛЬНЫЕ ХАРАКТЕРИСТИКИ МОДУЛИРОВАННЫХ СИГНАЛОВ

2.1. Цель работы - экспериментально установить связь между временными диаграммами и спектральными характеристиками радиосигналов с амплитудной и угловой модуляцией.

#### 2.2. Краткие теоретические сведения

При амплитудной модуляции (АМ) пропорционально мгновенным значениям информационного сигнала  $s<sub>W</sub>(t)$  изменяется огибающая амплитуд радиосигнала (рис. 1):

$$
A(t) = KAM \cdot sH(t) + S0,
$$
 (1)

где  $K_{AM}$  – крутизна модулятора (безразмерная величина);  $S_0$  – амплитуда несущего (модулируемого) колебания.

Мгновенная частота  $f(t)$  и набег фазы  $\varphi(t)$  AM-сигнала

постоянны:  $f(t) = f_0 (f_0 - \text{vacitora} \text{ hecyщero} \text{ колебания}), \phi(t) = 0.$ Выражение для АМ-сигнала ( $v_0$  – начальная фаза несущей) –

$$
s_{AM}(t) = A(t) \cdot \cos(2\pi f_0 \cdot t + \psi_0) = [K_{AM} \cdot s_M(t) + S_0] \cdot \cos(2\pi f_0 \cdot t + \psi_0). \tag{2}
$$

Коэффициент амплитудной модуляции М АМ-сигнала определяется отношением к амплитуде несущей S<sub>0</sub> максимального абсолютного отклонения огибающей амплитуд  $A(t)$  от амплитуды несущей  $S_0$ :

$$
M = \max |A(t) - S_0| / S_0 = K_{AM} \cdot \max |s_H(t)| / S_0.
$$
 (3)

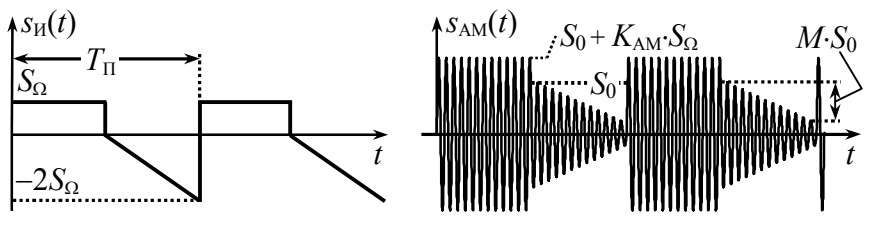

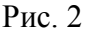

Теоретически коэффициент АМ может принимать значения от 0 до  $\infty$ , практически – при отклонении  $s<sub>H</sub>(t)$  «вверх» и «вниз» от нулевого уровня – значение  $M$  не превышает единицы.

Гармонический спектр амплитуд АМ-сигнала при модуляции периодическим сигналом  $s<sub>W</sub>(t)$  определяется (рис. 2):

- спектральной составляющей с частотой несущей  $f_0$  амплитуды  $S_0 + K_{AM} S$ , где  $S$  – постоянная составляющая информационного сигнала  $s<sub>u</sub>(t)$ ;

- верхней боковой полосой - группой гармоник, являющей собой копию гармонического спектра амплитуд информационного сигнала, масштабированную с коэффициентом  $K_{AM}/2$ и смешённую вверх по оси частот на частоту несушей  $f_0$ :

- нижней боковой полосой - зеркальной копией верхней полосы относительно составляющей с частотой несущей.

Разнос по частоте соседних составляющих спектра равен частоте модуляции  $F_M = 1/T_{\text{II}}$ , которая соответствует основной частоте периодического информационного сигнала.

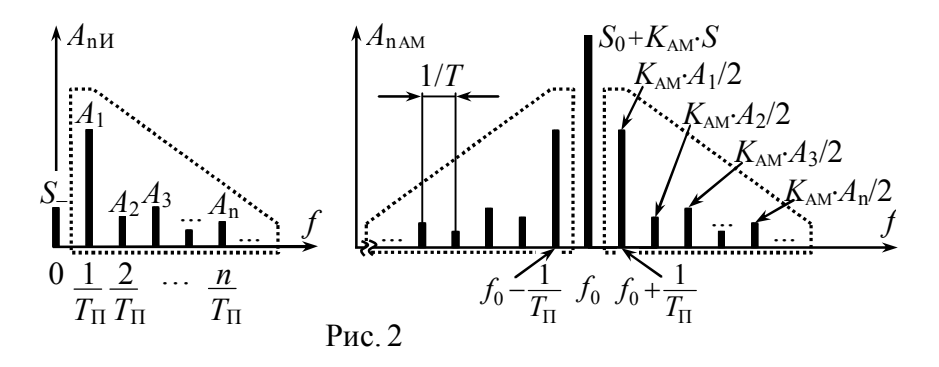

При частотной модуляции (ЧМ) амплитуда радиосигнала постоянна и равна амплитуде модулируемого колебания  $S_0$ , а пропорционально мгновенным значениям информационного модулирующего сигнала  $s<sub>H</sub>(t)$  изменяется отклонение мгновенной частоты от частоты несущей (рис. 3):

$$
f(t)-f_0=K_{\rm YM}s_H(t),\qquad \qquad (4)
$$

где  $K_{\text{YM}}$  – крутизна частотного модулятора, Гц/В.

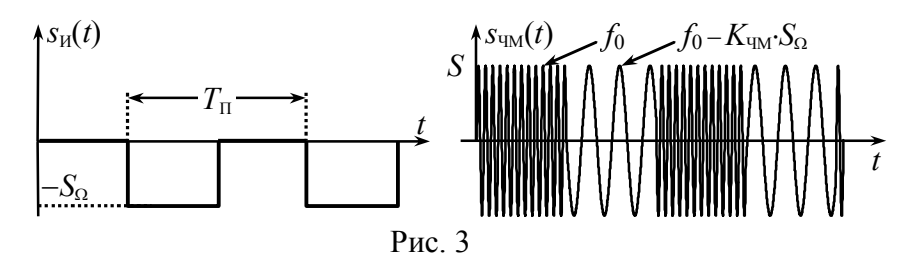

Набег фазы ЧМ-сигнала равен интегралу от  $s<sub>U</sub>(t)$ :

$$
\varphi(t) = K_{\text{VIM}} \cdot \int_{t_0}^t s_H(t) dt, \tag{5}
$$

где *t*<sup>0</sup> – точка отсчёта набега фазы, совпадающая с моментом начала  $s_{\text{H}}(t)$  или его периода; при  $t_0 = 0$  значение полной текущей фазы  $\Psi(t) = 2\pi f_0 t + \varphi(t) + \psi_0$  определяет начальную фазу 0. Аналитическое выражение ЧМ-сигнала –

$$
S_{\rm{UM}}(t) = S_0 \cdot \cos(2\pi f_0 \cdot t + K_{\rm{UM}} \cdot \int_{t_0}^t s_{\rm{H}}(t) dt + \psi_0). \tag{6}
$$

При фазовой модуляции (ФМ) амплитуда радиосигнала постоянна (*A*(*t*) = *S*0), а набег фазы изменяется пропорционально мгновенным значениям модулирующего сигнала (рис. 4):

$$
\varphi(t) = K_{\Phi M} \cdot s_{H}(t),\tag{7}
$$

где  $K_{\text{DM}}$  – крутизна фазового модулятора, рад/В.

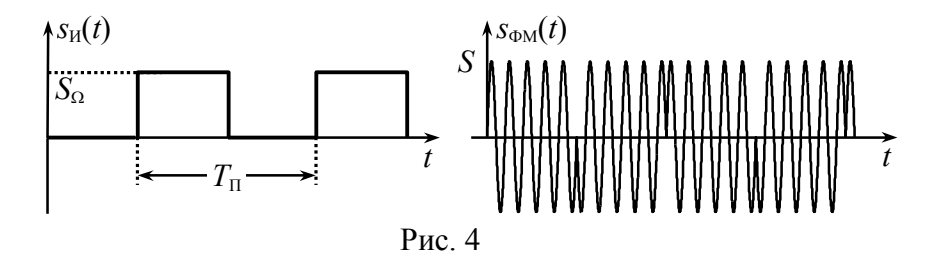

Мгновенная частота ФМ-сигнала определяется производной от модулирующего сигнала  $s<sub>M</sub>(t)$ :

$$
f(t) = f_0 + 1/(2\pi) \cdot K_{\Phi M} \cdot ds_H(t) / dt.
$$
 (8)

Аналитическое выражение ФМ-колебания имеет вид

$$
s_{\Phi M}(t) = S_0 \cdot \cos(2\pi f_0 \cdot t + K_{\Phi M} \cdot s_H(t) + \psi_0).
$$
 (9)

Девиация частоты - максимальное абсолютное отклонение мгновенной частоты сигнала с угловой модуляцией (УМ: ЧМ или ФМ) от частоты несущего колебания:

$$
F_{\rm \mu} = \max[f(t) - f_0].\tag{10}
$$

Индекс модуляции - максимальное абсолютное значение набега фазы радиосигнала (ФМ, ЧМ):

$$
m = \max |\varphi(t)|. \tag{11}
$$

Ведущим (основным) параметром ЧМ-сигнала, т.е. зависящим только от максимального абсолютного мгновенного значения информационного сигнала, но не от его длительности, периода или частоты модуляции, является девиация частоты, которая согласно (10) и (4) определяется как  $F_{\text{num}} = K_{\text{run}} \cdot \max |s_{\text{M}}(t)|$ . Ведущий параметр ФМ-сигнала — соответственно индекс модуляции:  $m_{\text{DM}} = K_{\text{DM}} \cdot \max |s_{\text{M}}(t)|$ .

Для частного случая угловой модуляции - гармоническим колебанием  $s<sub>u</sub>(t) = S_0 \cdot \cos(2\pi \cdot F_M \cdot t + \phi)$  (так называемой тональной модуляции) — справедливо следующее соотношение, связывающее индекс модуляции *m* и девиацию частоты  $F_n$ .

$$
m = F_{\rm I\!I}/F_{\rm M}.\tag{12}
$$

При тональной угловой модуляции гармонический спектр амплитуд радиосигнала (ЧМ или ФМ) содержит неограниченное число спектральных составляющих с частотами  $f_0 + n \cdot F_M$ , где *n* – номер составляющей (*n* = 0, ±1, ...). Амплитудный спектр является симметричным (рис. 5) относительно частоты несущей; амплитуды спектральных составляющих определяются значениями функций Бесселя:

$$
A_{\text{nYMTC}} = S_0 \cdot |J_{\text{in}}(m)|, \tag{13}
$$

где  $J_n(m)$  – функция Бесселя *n*-го порядка вещественного переменного  $m$  (рис. 6).

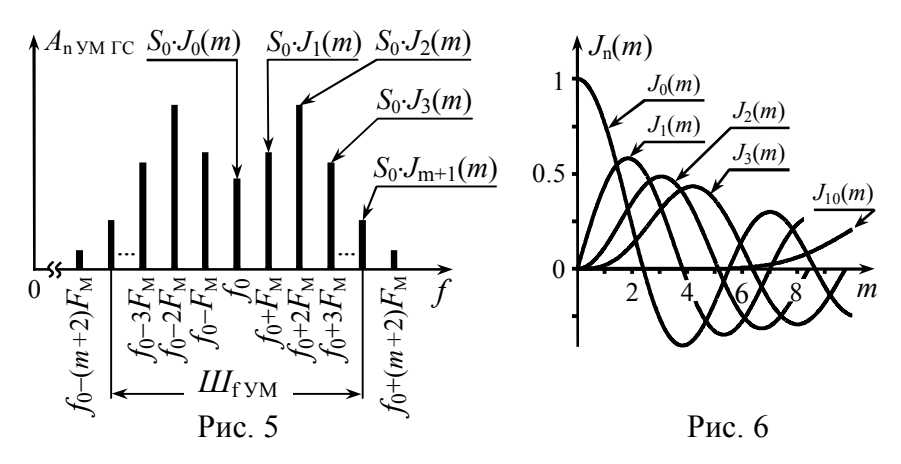

Функции Бесселя при фиксированном значении индекса модуляции т с ростом номера п в среднем затухают, поэтому при расчёте амплитудного спектра обычно ограничиваются учётом спектральных составляющих, заключённых между «минус»  $(m+1)$ -й и «плюс»  $(m+1)$ -й гармониками. Тогда практическая ширина спектра при тональной угловой модуляции определяется приближённо выражением

$$
III_{fYM} = 2 \cdot (m+1) \cdot F_M = 2 \cdot (F_A + F_M). \tag{14}
$$

Если при угловой модуляции тональным колебанием гармонический спектр радиосигнала рассчитать несложно, то задача нахождения спектра в случае модуляции импульсными многочастотными сигналами (рис. 7, б, в - периодической последовательностью пилообразных ( $\overline{A}$ ) или прямоугольных (- импульсов) может вызвать определённую трудность, так как предложить универсальный способ аналитического расчёта спектра ЧМ- и ФМ-сигналов, к сожалению, невозможно.

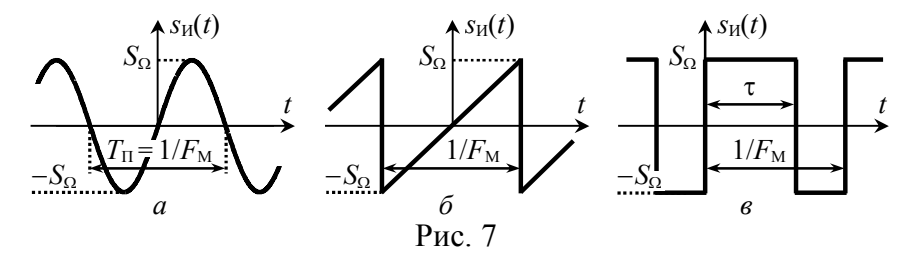

12

Каждый случай аналитического расчёта спектра сигнала с УМ требует особого подхода. В прил. 2 приведены примеры аналитического расчёта гармонического спектра амплитуд радиосигнала при  $\mathcal{A}$ -й и  $\Box$ —й формах модулирующего сигнала и трёх типах модуляции.

#### **2.3. Подготовительное (домашнее) задание**

Работа выполняется индивидуально. Номер варианта совпадает с порядковым номером студента в журнале. Исходные данные указаны в табл. 1 со ссылками на табл. 2, 3 и 5.

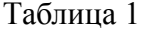

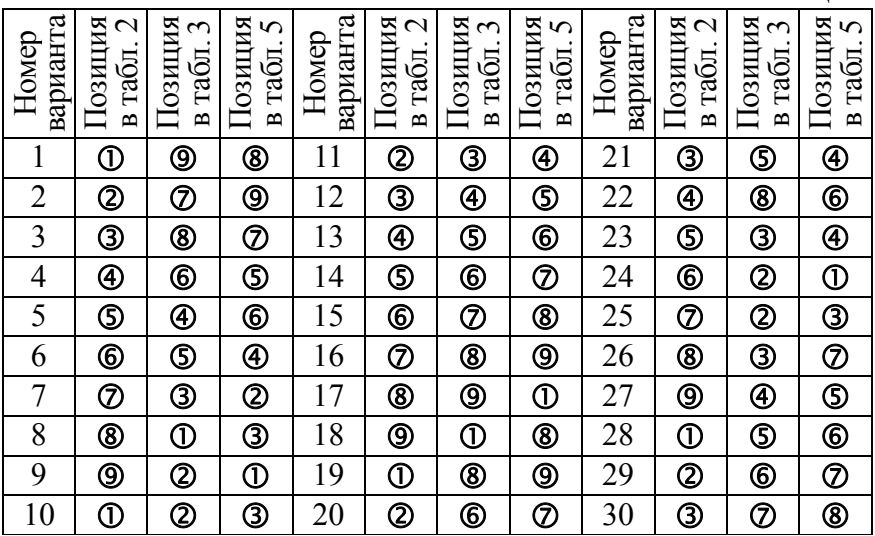

**2.3.1.** Изобразить в масштабе временн*у*ю диаграммурадиосигнала, модулированного по амплитуде периодической последовательностью импульсов заданной в табл. 1 и 2 формы. Изучить и кратко изложить методику аналитического расчёта спектра заданного АМ-сигнала. На основе аналитических соотношений рассчитать и изобразить в масштабе спектр амплитуд заданного АМ-сигнала (в пределах практической ширины – по уровню 0.05 от амплитуды несущей в спектре сигнала). Амплитулу несущей на входе модулятора взять равной  $S_0$ , частоту несущей -  $f_0$ , частоту модуляции -  $F_M$ , коэффициент модуляции  $-M$ , длительность импульсов  $\Box$  -й формы - т (табл. 2).

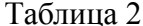

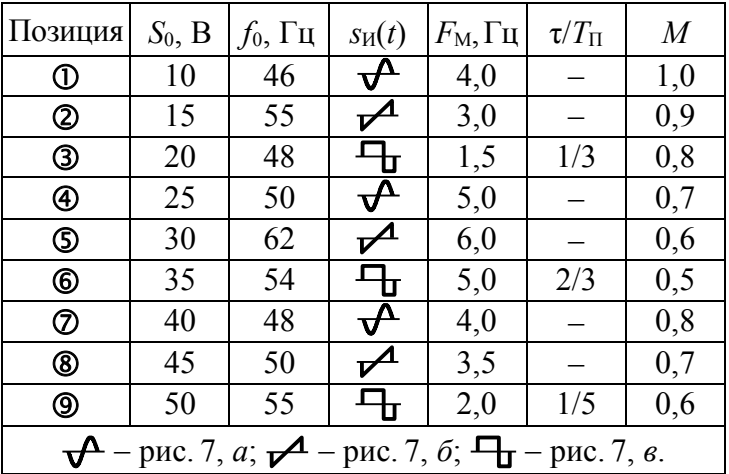

Рекомендации. Расчёт спектра АМ-сигнала следует выполнять по методике, изложенной в п. 2.2 на с. 9, или с использованием формул прил. 2. В первом случае считать, что амплитуда модулирующего сигнала  $S_{\Omega} = 1$  В, крутизна модулятора  $K_{AM} = M \cdot S_0/S_{\Omega}$ , амплитуды гармоник модулирующего сигнала определяются как  $A_{nV} = \{0 \text{ при } n = 0; 2S_0 / (\pi \cdot n) \text{ при } n \ge 0\}$  для  $\mathcal{A}$ -х импульсов и  $A_{nH} = \{S_{\Omega} \cdot (2\tau \cdot F_M - 1) \text{ при } n = 0; 4S_{\Omega} \cdot \tau \cdot F_M \times$  $\times |\text{sinc}(\pi \cdot n \cdot \tau \cdot F_M)|$  при  $n > 0$ } – для  $\Box$ —х импульсов.

2.3.2. Изобразить в масштабе временную диаграмму колебания с частотной модуляцией периодическим сигналом заданной в табл. 1 и 3 формы. Кратко изложить методику аналитического расчёта спектра заданного ЧМ-сигнала. На основе аналитических соотношений рассчитать и изобразить в отчёте спектр амплитуд заданного ЧМ-сигнала (в пределах практической ширины - по уровню 0,05 от амплитуды наиболее интенсивной гармоники). При расчётах амплитуду сигнала взять равной  $S_0$ , частоту несущей -  $f_0$ , частоту модуляции -  $F_M$ , девиацию частоты -  $F_{\text{II}}$ , длительность  $\Box$ -х импульсов - т (табл. 3).

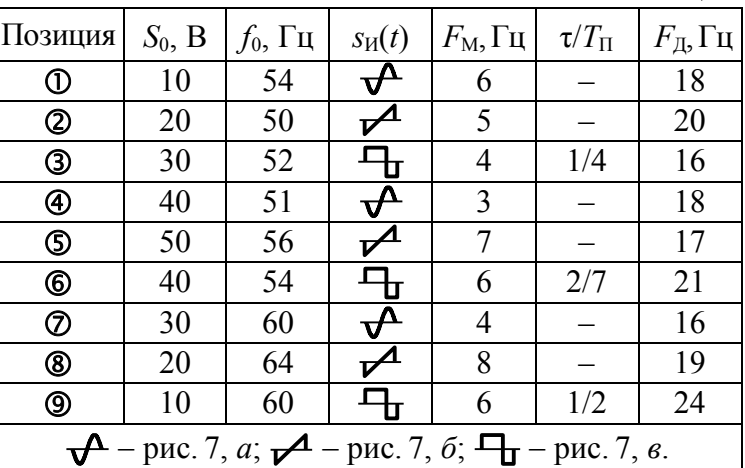

Таблина 3

Рекомендации. Спектр амплитуд ЧМ-сигнала при модуляции гармоническим сигналом следует рассчитывать по формуле (13) с использованием данных табл. 4 до  $(m+1)$ -й боковой составляющей, где  $m = F_{\pi}/F_{\rm M}$  – индекс модуляции. Методика и аналитические соотношения для расчёта спектра ЧМсигналов при модуляции периодической последовательностью  $\Gamma$ <sub>T</sub>-х и  $\mathcal{A}$ -х импульсов приведены в прил. 2.

Таблина 4

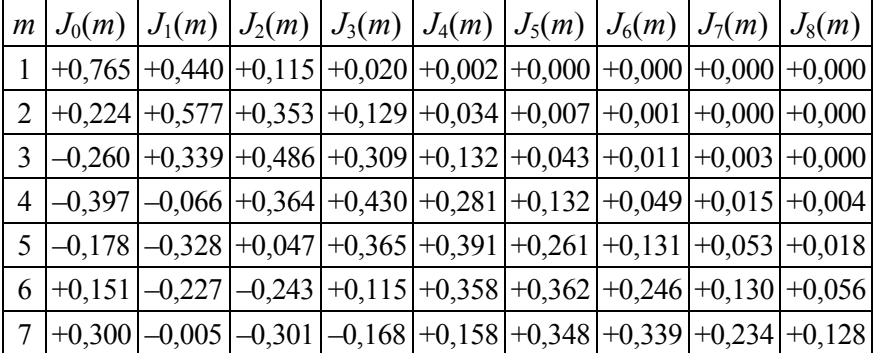

2.3.3. Изобразить в масштабе временную диаграмму колебания с фазовой модуляцией периодическим сигналом заданной в табл. 1 и 5 формы. Кратко изложить методику аналитического расчёта спектра заданного ФМ-сигнала. На основе аналитических соотношений рассчитать и изобразить в отчёте спектр амплитуд заданного ФМ-сигнала (в пределах практической ширины — по уровню 0,1 от амплитуды наиболее интенсивной гармоники). При расчётах амплитуду сигнала взять равной  $S_0$ , частоту несущей –  $f_0$ , частоту модуляции –  $F_M$ , индекс модуляции - т, длительность  $\Box$ -х импульсов - т (табл. 5).

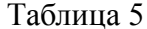

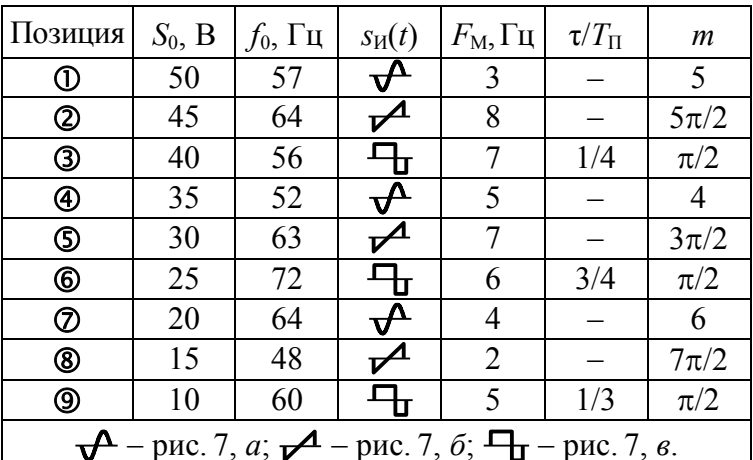

Рекомендации. Спектр амплитуд ФМ-сигнала при модуляции гармоническим колебанием следует рассчитывать по формуле (13) с использованием данных табл. 4 до  $(m+1)$ -й боковой составляющей, где *m* - индекс модуляции. Методика и соотношения для расчёта спектра при модуляции последовательностью  $\Box$ -х и  $\angle$ -х импульсов приведена в прил. 2.

#### 2.4. Описание виртуального стенда

Работа выполняется на персональном компьютере с использованием программного файла «Временные и спектральные характеристики модулированных сигналов .xmcdz», активируемого в системе компьютерной математики MathCAD.

Программа предназначена для качественного и количественного исследования временных и спектральных характеристик модулированных сигналов, формируемых виртуальным идеальным модулятором АМ-, ЧМ- и ФМ-сигналов с модуляцией периодической последовательностью импульсов (рис. 7).

Программа имеет простой и дружественный интерфейс, позволяющий легко изменить установленные по умолчанию параметры модулирующего сигнала, несущего колебания, и генерируемого радиосигнала в целом. После задания исходных данных производится расчёт временной и спектральной диаграмм радиосигнала, отображаемых графически. Расчёт спектра производится на основе быстрого преобразования Фурье. В программе имеется возможность копирования и поточечной оцифровки графиков. Ширина спектра радиосигнала по заданному уровню от амплитуды наибольшей гармоники определяется автоматически.

#### 2.5. Лабораторные задания и методические указания по их выполнению

## 2.5.1. Исследование амплитудной модуляции

Для заданной формы модулирующего сигнала, амплитуды  $S_0$  и частоты несущей  $f_0$ , частоты модуляции  $F_M$ , коэффициента модуляции М, длительности импульсов  $\Box$  -й формы т (см. табл. 1 и 2) получить с использованием программы моделирования временную и спектральную диаграммы АМ-колебания. Диаграммы скопировать в отчёт. Сопоставить экспериментально полученный амплитудный спектр с расчётным. Выявить и объяснить отличия. Указать экспериментальное значение практической ширины спектра АМ-сигнала.

Исследовать влияние частоты несущей  $f_0$  и частоты модуляции  $F_M$  на временную диаграмму и спектр АМ-сигнала. Для этого сначала увеличить частоту  $f_0$  на  $(20...30)\%$ , а затем изменить в два раза частоту модуляции  $F_M$ . Внести в отчёт новые диаграммы. Оценить изменения диаграмм. Обратить внимание на практическую ширину спектра. Сделать выводы.

Выявить влияние коэффициента амплитудной модуляции на временн*у*ю диаграмму и спектр AМ-сигнала. Для этого изменить (сначала уменьшить, а затем увеличить) в 1,5-2 раза коэффициент *М*. Полученные диаграммы внести в отчёт и оценить их изменения. Сделать вывод.

Исследовать влияние на спектр радиосигнала длительности его импульсов τ (для вариантов 3, 6, 9, 12, 15, 18, 21, 24, 27, 30). Для этого уменьшить, а затем увеличить в 1,5-2 раза значение длительности модулирующих  $\Gamma$ -х импульсов (учесть, что значение т ограничено сверху:  $\tau \leq 1/F_M$ ). Зафиксировать полученные диаграммы. Выявить изменения в спектре амплитуд и его практической ширины. Сделать вывод.

#### **2.5.2. Исследование частотной модуляции**

Сформировать колебание с ЧМ и заданной формой модулирующего сигнала, значениями амплитуды  $S_0$ , несущей частоты  $f_0$ , частоты модуляции  $F_M$ , девиации частоты  $F_{\Pi}$  и длительности импульсов  $\Box$ —й формы т (см. табл. 1, 3). Зафиксировать осциллограмму и спектральную диаграмму радиосигнала. Измерить амплитуды спектральных составляющих и сравнить их с расчётными. Указать экспериментальную ширину спектра.

Исследовать влияние на временн*у*ю диаграмму и спектр радиосигнала девиации частоты  $F_{\text{I}}$ , сначала уменьшив, а затем увеличив её на 50 %. Зафиксировать новые диаграммы, оценить их изменения, сделать вывод. Отследить, как изменяется ширина спектра сигнала при вариации  $F<sub>II</sub>$ . Результат отразить в виде графика, построенного по (4-5)-ти точкам.

Выявить влияние частоты модуляции  $F_M$  на временную диаграмму и спектр ЧМ-сигнала, сначала уменьшив, затем увеличив её значение в 1,5-2 раза. Оценить изменения в зафиксированных диаграммах сигнала, сделать вывод. Проследить, как изменяется ширина спектра сигнала.

Исследовать влияние на спектр радиосигнала длительности его импульсов (для вариантов 1, 4, 7, 11, 14, 17, 20, 23, 26 и 29). Для этого сначала уменьшить, а затем увеличить в 1,5-2 раза длительность импульсов τ (учесть, что τ не может превышать период  $1/F_M$ ) и оценить изменения спектра амплитуд, в том числе и по его практической ширине. Сделать вывод.

## **2.5.3. Исследование фазовой модуляции**

Сформировать колебание с ФМ и заданной формой модулирующего сигнала, значениями амплитуды *S*0, несущей частоты  $f_0$ , частоты модуляции  $F_M$ , индекса модуляции *m* и длительности импульсов  $\Box$ -й формы т (см. табл. 1, 5). Зафиксировать осциллограмму и спектральную диаграмму сигнала. Измерить амплитуды спектральных составляющих и соотнести их с расчётными. Указать экспериментальную ширину спектра.

Исследовать влияние индекса модуляции *m* на временн*у*ю диаграмму и спектр ФМ-сигнала. Для этого увеличить, а затем уменьшить на 50 % величину *m*, снять новые диаграммы, оценить их изменения, сделать вывод. Отследить, как изменяется практическая ширина спектра сигнала.

Выявить влияние частоты модуляции  $F<sub>M</sub>$  на временную диаграмму и спектр ФМ-сигнала, сначала уменьшив, затем увеличив её значение в 1,5-2 раза. Выявить изменения во временных диаграммах сигнала. Сделать вывод. Установить, как при этом изменяется ширина спектра ФМ-сигнала.

Исследовать влияние на спектр радиосигнала длительности его импульсов (для вариантов 2, 5, 8, 10, 13, 16, 19, 22, 25 и 28). Для этого изменить значение длительности  $\Gamma$ -х импульсов τ (увеличить, а затем уменьшить в 1,5...2 раза, полагая, что  $\tau \leq 1/F_M$ ), и оценить изменившиеся параметры спектра амплитуд, в том числе и ширину спектра. Сделать вывод.

## 2.6. Контрольные вопросы к защите работы

1. Как изменяется огибающая амплитуд, мгновенная частота и набег фазы АМ-сигнала? ФМ- и ЧМ-сигналов? Для заданного модулирующего сигнала изобразите осциллограмму соответствующего АМ-сигнала.

2. Охарактеризуйте спектр амплитуд и фаз АМ-сигнала с тональной модуляцией. Укажите соотношение между амплитудами (фазами) несущей и боковых спектральных составляющих? От каких параметров информационного сигнала зависит ширина спектра соответствующего АМ-колебания?

3. Как по осциллограмме АМ-колебания можно экспериментально определить частоты несущей и модуляции, коэффициент модуляции? Как те же параметры определить по спектру?

4. Дайте определение коэффициента амплитудной модуляции. Как его рассчитать при модуляции тоном? Импульсами? Каковы предельные значения коэффициента модуляции? Что такое перемодуляция? К каким отрицательным последствиям может привести наличие у радиосигнала перемодуляции?

5. Как рассчитать спектр АМ-колебания при модуляции произвольным периодическим сигналом, располагая спектром модулирующего сигнала? Чем определяется в этом случае практическая ширина спектра АМ-сигнала?

6. Что понимают под мгновенной частотой радиосигнала? Набегом фазы? Какова связь между ними? Для заданного модулирующего сигнала приведите диаграммы изменения частоты и набега фазы ЧМ- и ФМ-сигнала. Изобразите временные диаграммы соответствующих радиосигналов.

7. В чём заключается суть частотной модуляции? Фазовой модуляции? В чём сходство и различие между ЧМ- и ФМ-сигналами? Можно ли по осциллограмме однозначно указать, к какому виду модуляции - ЧМ или ФМ - относится колебание?

8. Что такое девиация частоты? Индекс модуляции сигнала? Какой параметр является ведущим для ЧМ-сигнала? ФМсигнала? Почему? Как связаны между собой девиация частоты и индекс модуляции при модуляции тоном? Импульсами?

9. Чем определяются амплитуды спектральных составляющих и практическая ширина спектра сигнала с угловой тональной модуляцией?

10. Как по осциллограмме ЧМ- или ФМ-колебания оценить девиацию частоты, частоту несущей, частоту модуляции? Как те же параметры определить по спектру ЧМ(ФМ)-сигнала?

11. Как трансформируется с увеличением частоты модуляции спектр амплитуд ФМ-сигнала? ЧМ-сигнала? Как изменяется при этом практическая ширина спектра радиосигнала?

12. В чём выражается изменение спектра амплитуд АМ-, ЧМ-, ФМ-сигнала при уменьшении амплитуды модулирующего сигнала?

13. Объясните, почему спектр амплитуд ЧМ-сигнала при модуляции импульсами может быть несимметричным относительно несущей. При каком условии спектр ФМ-колебания, модулированного темже сигналом, будет также несимметричным?

14. Изобразите качественно спектр амплитуд сигнала с линейной частотной модуляцией. Как изменится спектр амплитуд такого радиосигнала с ростом девиации частоты?

15. В чём проявляется сходство и различие спектров АМи ЧМ (ФМ)-радиосигналов при модуляции прямоугольными (пилообразными) импульсами?

16. Для указанного вида угловой модуляции (ЧМ или ФМ) и формы модулирующего сигнала ( $\mathcal{A}$  или  $\P$ <sub>T</sub>) изложите методику аналитического расчёта спектра амплитуд радиосигнала.

**2.7. Литература:** [1, с. 106-131], [4, с. 92-97; 100-111].

## **Приложение 1**

## **ПРИМЕР ОФОРМЛЕНИЯ ОТЧЕТА ПО РАБОТЕ**

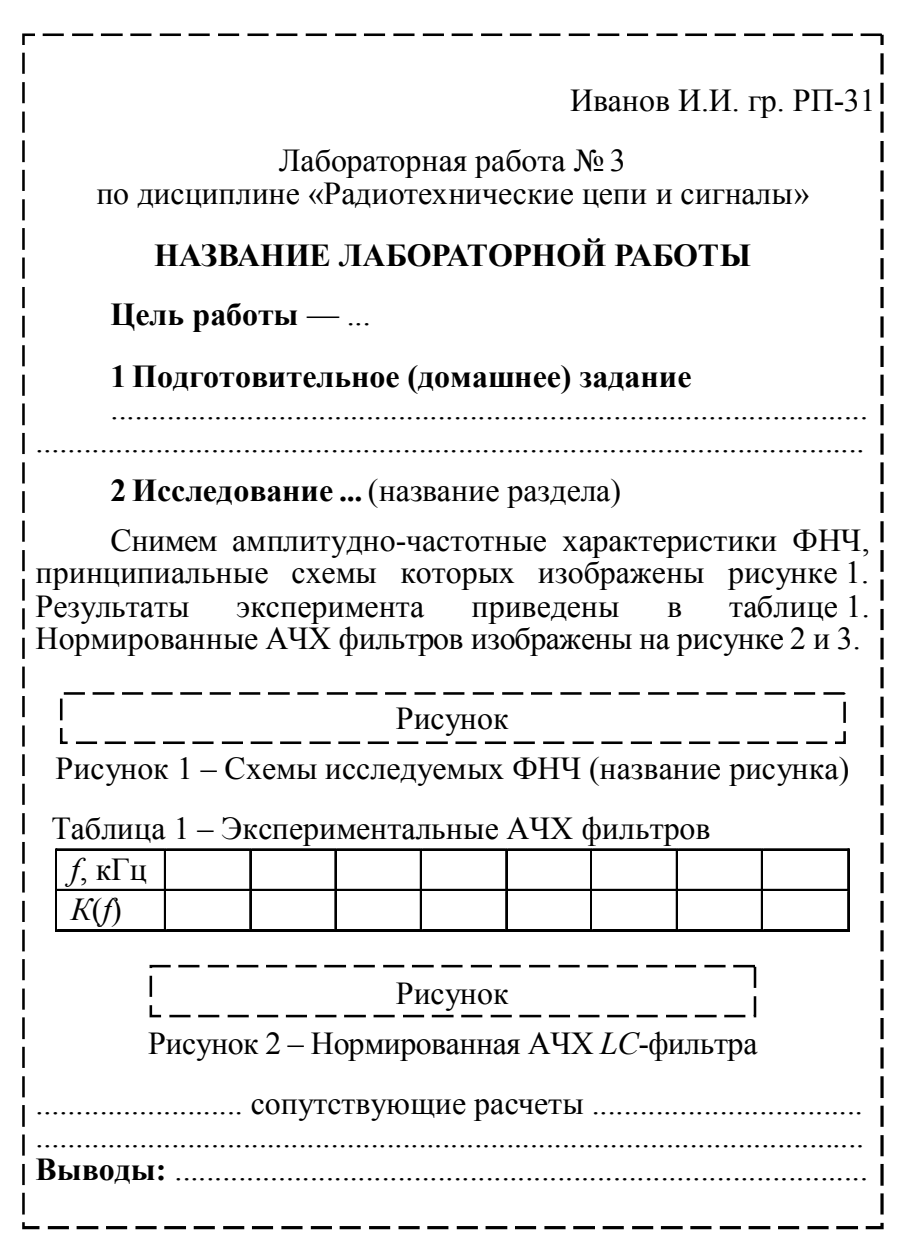

## **ПРИМЕРЫ АНАЛИТИЧЕСКОГО РАСЧЁТА СПЕКТРА АМ-, ЧМ- И ФМ-КОЛЕБАНИЙ ПРИ МОДУЛЯЦИИ ПЕРИОДИЧЕСКОЙ ПОСЛЕДОВАТЕЛЬНОСТЬЮ ПРЯМОУГОЛЬНЫХ И ПИЛООБРАЗНЫХ ИМПУЛЬСОВ**

Представленные ниже соотношения справедливы для узкополосных радиосигналов, у которых  $III_f \ll f_0$ , где  $III_f$  – практическая ширина спектра,  $f_0$  – частота несущей или средняя частота. При анализе сигналов, ширина спектра которых сопоставима с частотой несущей  $(III_f \approx f_0)$ , приведённые формулы могут быть использованы только для приближённой оценки спектральных характеристик. Последнее связано с тем, что при выводе результирующих соотношений намеренно (с целью упрощения) не учитывался вклад локализованной в области отрицательных частот полосы комплексного спектра, простирающейся при  $III_f \approx f_0$  вплоть до анализируемых частот.

## **П.1. Спектр амплитуд сигнала, модулированного последовательностью прямоугольных импульсов**

**П.1.1.** Пусть на управляющий вход идеального амплитудного модулятора с крутизной  $K_{AM}$  подаётся периодическая последовательность  $s_M(t)$  знакопеременных прямоугольных импульсов (рис.  $\Pi1,a$ , где  $S_{\Omega}$  – амплитуда,  $\tau$  – длительность импульсов положительной полярности,  $T = 1/F_M -$ период ( $F_M -$  частота) модуляции). На второй вход модулятора поступает гармоническое колебание с амплитудой  $S_0$  и частотой  $f_0$ :  $S_0$ ·cos( $2\pi f_0$ ·t).

Огибающая амплитуд АМ-сигнала на выходе модулятора изменяется пропорционально мгновенным значениям модулирующего сигнала:  $A(t) = K_{AM} s_H(t) + S_0$  (рис. П.1, *б*, где  $K_{AM} s_H(s)$ максимальное отклонение *А*(*t*) от амплитуды несущей, равное *MS*0 согласно (3), *М* – коэффициент модуляции). Временн*а*я диаграмма АМ-сигнала, соответствующего такой огибающей амплитуд, показана на рис. П.1, *в*.

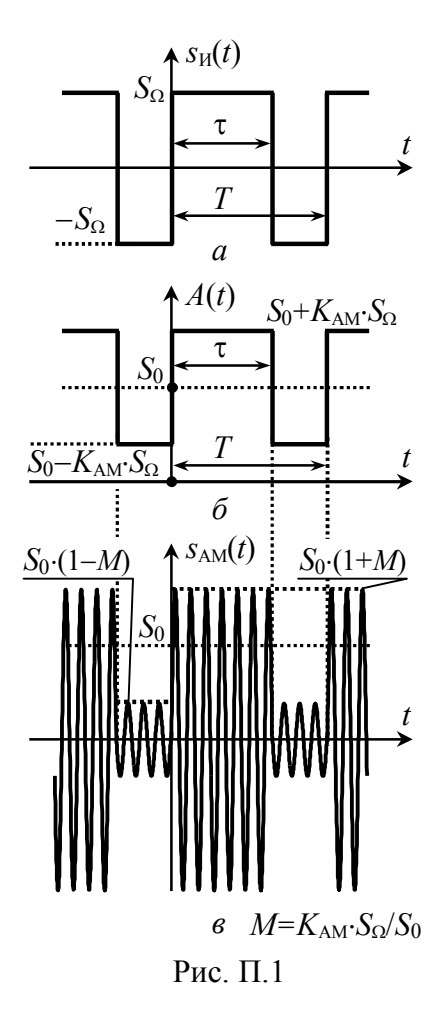

Для упрощения расчётов исходное АМ-колебание можно заменить сигналом, отличаюшимся положением  $HM$ пульсов на оси времени, так чтобы его огибающая амплитуд A'(t) описывалась чётной функцией (рис.  $\Pi$ .2, *a*); спектр амплитуд радиосигнала при этом не изменится. Огибающая амплитуд  $A'(t)$  (рис. П.2, *a*) отличается от сигнала  $s_2(t)$ (рис.  $\Pi$ , 2, 6) только лишь величиной постоянной составляющей:  $A'(t) = s_2(t) + S_0(1-M)$ . В свою очередь сигнал  $s_2(t)$ может быть получен увеличемгновенных значений нием  $s_1(t)$  (рис. П.2, *в*) в 2 $K_{AM}$  раз и периодическим продолжением по оси времени с периодом Т. Сигнал  $s_1(t)$  хорошо известен в теории цепей, описывается  $\phi$ ункцией  $S_0$ ·rect( $t/\tau$ ) и обладает комплексной спектральной плотностью, определяемой как  $\dot{G}_{\text{S1}} = S_{\text{o}} \tau \cdot \text{sinc}(\omega \cdot \tau/2)$ .

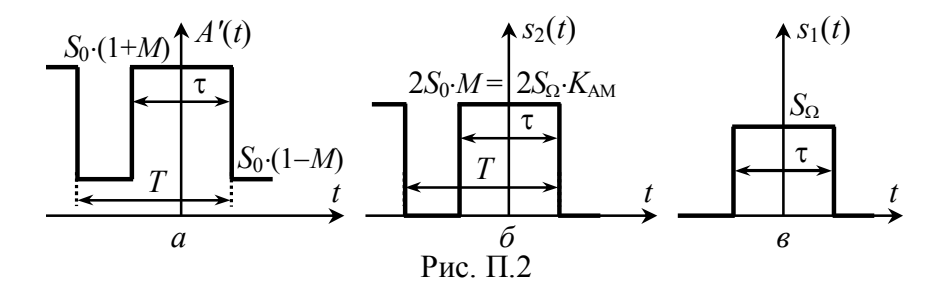

При переходе от спектра одиночного сигнала  $s_1(t)$  к спектру периодического  $s_2(t)$  вместо спектральной плотности следует оперировать комплексными амплитудами дискретных составляющих, которые с учётом подобия мгновенных значений сигналов будут определяться выражением

$$
\dot{C}_{\text{nS2}} = (2K_{\text{AM}}/T) \cdot \dot{G}_{\text{S1}}(\omega \cdot \tau/2) \Big|_{\omega = 2\pi n/T} = 2S_0 \cdot M \cdot (\tau/T) \cdot \text{sinc}(\pi \cdot n \cdot \tau/T).
$$

Тогда комплексные амплитуды составляющих огибающей  $A'(t)$  -

$$
\dot{C}_{nA'} = \begin{cases} 2S_0 \cdot M \cdot (\tau/T) + S_0 (1-M) \text{ при } n=0, \\ 2S_0 \cdot M \cdot (\tau/T) \cdot \text{sinc}(\pi \cdot n \cdot \tau/T) \text{ при } n \neq 0. \end{cases}
$$

Комплексные амплитуды составляющих спектра АМ-колебания могут быть найдены по комплексному спектру огибающей  $A'(t)$  с использованием теоремы смещения спектра, в соответствии с которой

$$
\dot{C}_{nAM} = \begin{cases} S_0/2 \cdot [1 + M \cdot (2\tau/T - 1)], n = 0, \\ S_0 \cdot M \cdot (\tau/T) \cdot \text{sinc}(\pi \cdot n \cdot \tau/T), n \neq 0, \end{cases} \tag{II.1}
$$

где частота *n*-й составляющей равна  $f_n = \pm f_0 + n/T = \pm f_0 + n \cdot F_M$ . При единичном коэффициенте модуляции  $(M=1)$  формула (П.1) с учётом  $T = 1/F<sub>M</sub>$  сводится к следующему выражению:

$$
\dot{C}_{nAM} = S_0 \cdot \tau \cdot F_M \cdot \text{sinc}(\pi \cdot n \cdot \tau \cdot F_M). \tag{II.2}
$$

Переходя к амплитудам гармонических составляющих и заменяя Т в (П.1) на  $1/F_M$ , несложно получить выражение для искомого гармонического спектра амплитуд АМ-сигнала:

$$
A_{nAM} = \begin{cases} S_0 \cdot [1 + M \cdot (2\tau \cdot F_M - 1)], n = 0, \\ 2M \cdot S_0 \cdot \tau \cdot F_M \cdot |\text{sinc}(\pi \cdot n \cdot \tau \cdot F_M)|, n \neq 0, \end{cases} \tag{II.3}
$$

где *n* – номер спектральной составляющей  $(n=0, \pm 1, \pm 2, \pm 3,...)$ с частотой  $f_n = f_0 + n \cdot F_M$ .

П.1.2. Периодическая последовательность знакопеременных прямоугольных импульсов  $s<sub>H</sub>(t)$  (рис.  $\Pi.3$ , *a*) поступает на управляющий вход идеального частотного модулятора с кру-

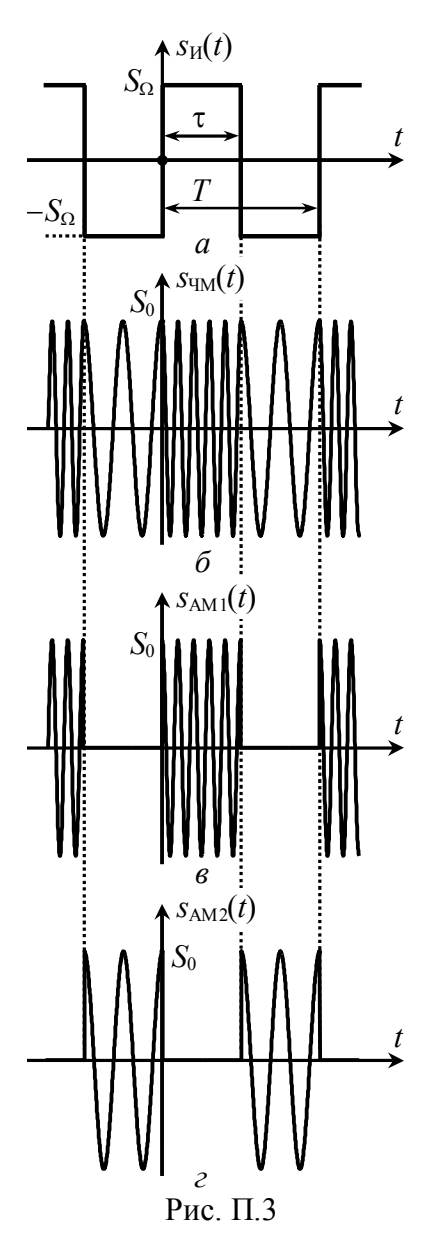

тизной  $K_{\text{HM}}$ ,  $\Gamma$ ц/В. На второй вход молулятора полаётся несушее колебание  $S_0$ ·cos( $2\pi$ · $f_0$ · $t$ ) амплитуды  $S_0$  и частоты  $f_0$ .

Поскольку сигнал  $s<sub>W</sub>(t)$  обладает как положительными, так и отрицательными фиксированными значениями, частота ЧМсигнала  $f(t)$  будет принимать то увеличенное до  $f_B = f_0 + K_{\text{QM}} \cdot S_{\Omega}$  (на интервале  $[0, \tau]$ ), то уменьшенное до  $f_{\rm H} = f_0 - K_{\rm HM} S_{\rm O}$  (при  $t \in [\tau, T-\tau]$ ) постоянное значение. Переход от одного значения частоты к другому происходит скачком, так что ЧМ-сигнал приобретает вид, показанный на рис. П.3, б. Девиация частоты радиосигнала в соответствии с (10) будет состав- $F_{\rm I}$  = max $|f(t)-f_0|$  =  $K_{\rm HM}$  ·  $S_{\Omega}$ , ЛЯТЬ так что  $f_{\rm BH} = f_0 \pm F_{\rm II}$ .

При определении спектрального состава колебания с угловой модуляцией следует иметь в виду следующее. Если при амплитудной модуляции каждая гармоника информационного сигнала независимо от прочих порождает ровно две спектральные составляющие на выходе модулятора и результат модуляции сложным сигналом можно получить как сумму частных

спектров, порождаемых отдельными компонентами информационного сигнала, то при угловой модуляции такой подход оказывается некорректным. Добавление всего одной гармоники к спектру информационного сигнала не только влечёт обогащение спектра модулированного колебания, но и перераспределение амплитуд всех наблюдавшихся ранее составляющих спектра. Таким образом, предложить универсальный аналитический способ расчёта спектральных характеристик ЧМ- и ФМ-сигналов, к сожалению, невозможно.

В данном случае целесообразно воспользоваться тем, что анализируемый ЧМ-сигнал может быть рассмотрен как сумма двух АМ-сигналов  $s_{AM1}(t)$  и  $s_{AM2}(t)$  (рис. П.3, в и г), подобных показанному на рис. П.1, в. Оба сигнала обладают периодической огибающей амплитуд, единичным коэффициентом модуляции и амплитудой несущего колебания  $S_0/2$  (на входе модулятора), но отличаются длительностью импульсов (т и  $T-\tau$ ) и частотой заполнения: у сигнала  $s_{AM1}(t)$  частота равна  $f_B = f_0 + F_A$ , у  $s<sub>AM2</sub>(t)$  – соответственно  $f<sub>H</sub>=f<sub>0</sub>-F<sub>H</sub>$ . Заметим, что подобное представление ЧМ-сигнала возможно далеко не всегда, а только при условии точного фазового соответствия отрезков высокочастотных колебаний, образующих сигналы  $s_{AM1}(t)$  и  $s_{AM2}(t)$ , непрерывным гармоническим колебаниям частоты  $f_B$  и  $f_H$  соответственно. Несложно показать, что такое условие приводит к определённым ограничениям, накладываемым на девиацию частоты  $F_{\pi}$  и длительность импульсов т радиосигнала. Предлагаемый подход абсолютно справедлив, если

$$
\begin{cases} 2F_{\rm A} = k \cdot F_{\rm M}, \\ 2F_{\rm A} = m \cdot q \cdot F_{\rm M}, \end{cases}
$$

где k и m – натуральные числа,  $q = T/\tau$  – скважность модулирующих импульсов.

Комплексные амплитуды составляющих комплексного спектра сигнала  $s<sub>AM1</sub>(t)$  могут быть найдены в соответствии с формулой (П.2). При подстановке в (П.2) вместо  $S_0$  величины  $S_0/2$  и учёте запаздывания огибающей на 0,5 $\tau$ , легко получить

$$
\dot{C}_{nAM1} = 0.5S_0 \cdot \tau \cdot F_M \cdot \text{sinc}(\pi \cdot n \cdot \tau \cdot F_M) \cdot \text{exp}(-j\pi \cdot n \cdot \tau \cdot F_M),
$$

где частота *n*-й спектральной составляющей равна  $\pm f_B + n \cdot F_M$ .

По аналогии комплексные амплитуды составляющих сигнала  $s<sub>AM2</sub>(t)$  с импульсами длительности  $(T-\tau) = (1/F<sub>M</sub> - \tau)$  и огибающей, запаздывающей на время  $(T+\tau)/2 = (1/F_M + \tau)/2$ .

$$
C_{\text{nAM2}}=0,5S_0\cdot(1/F_{\text{M}}-\tau)\cdot F_{\text{M}}\cdot\text{sinc}[\pi\cdot n\cdot(1/F_{\text{M}}-\tau)\cdot F_{\text{M}}]\times
$$
  

$$
\times\text{exp}[-j\pi\cdot n\cdot(1/F_{\text{M}}+\tau)\cdot F_{\text{M}}],
$$

гле частота *n*-й спектральной составляющей равна  $\pm f_{\rm H} + n \cdot F_{\rm M}$ .

Итак, в спектре ЧМ-сигнала при  $f > 0$  имеются две группы спектральных составляющих, отличающихся положением на оси частот (одна локализована вблизи частоты  $f_{\rm H} = f_0 - F_{\rm H}$ , другая  $-f_B = f_0 + F_A$ ). Огибающая амплитуд обеих групп описывается функцией sinc( $\cdot$ ). Поскольку ЧМ-сигнал на частоте  $f_B$  излучается т секунд, на частоте  $f_{\text{H}}$  остальные  $(T-\tau)$  секунд, причём в общем случае  $\tau \neq (T-\tau)$ , то в интенсивности и ширине обеих sinc-групп может наблюдаться существенная разница (рис. П.4). Частотный интервал между соседними спектральными составляющими  $\Delta f = 1/T = F_M$  у обеих групп один и тот же, так как его величина определяется не длительностью отдельных импульсов, а частотой модуляции. Поскольку удвоенное значение девиации частоты кратно частоте модуляции  $(2F_{\text{I}} = k \cdot F_{\text{M}})$ , наблюдается точное совпадение частот составляющих обеих групп. Совокупное распределение амплитуд по частотам будет вырожденным и в общем случае несимметричным по форме. Амплитуды гармоник ЧМ-сигнала определяются удвоением модуля суммы комплексных амплитуд  $\dot{C}_{nAM1}$  и  $\dot{C}_{nAM2}$  с учётом их начальных фаз.

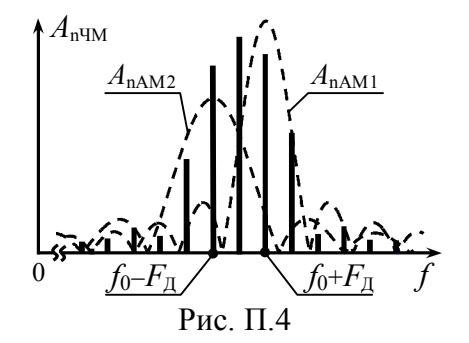

Результат сложения может быть записан в виде

$$
A_{n \text{v1}M} = S_0 \cdot \{ \left[ \tau \cdot F_M \cdot \text{sinc}(\pi \cdot n \cdot \tau \cdot F_M) \cdot \text{exp}(-j\pi \cdot \tau \cdot n \cdot F_M) + (1 - \tau \cdot F_M) \times \right. \times \text{sinc}[\pi \cdot (n + k) \cdot (1 - \tau \cdot F_M)] \cdot \text{exp}[-j\pi \cdot (n + k) \cdot (1 + \tau \cdot F_M)]] \},
$$

где *n* «пробегает» значения ...  $-(5+k)$ ,  $-(4+k)$ , ...  $-k$ , ... 0, +1, +2, ...

 $k$ – целое положительное число:  $k = 2F_{\pi}/F_{\rm M}$ . Частоты гармоник определяются выражением:  $f_n = f_0 + F_{\text{II}} + n \cdot F_{\text{M}}$ .

П.1.3. Периодическая последовательность прямоуголь-

ных импульсов  $s_H(t)$  (рис. П.3, а) подаётся на управляющий вход идеального фазового модулятора с крутизной  $K_{\text{DM}}$ , рад/В. На второй вход модулятора поступает несущее гармоническое колебание с амплитудой  $S_0$  и частотой  $f_0$ .

При фазовой модуляции пропорционально мгновенным значениям  $s<sub>W</sub>(t)$  изменяется набег фазы радиосигнала:  $\varphi(t)$  =  $=K_{\text{DM}}s_{\text{U}}(t)$ . Поскольку мгновенные значения  $s_{\text{U}}(t)$  определяются заданными константами в пределах обоих интервалов [0, т] и  $[\tau, T-\tau]$  периода  $s_H(t)$ , то значения набега фазы ФМ-сигнала в пределах соответствующих интервалов постоянны (рис.  $\Pi.5, a$ ); максимальное абсолютное значение  $\varphi(t)$  на периоде составляет  $K_{\Phi M}$ :  $S_{\Omega}$ , что по определению есть индекс модуляции (*m*) ФМсигнала. По окончании интервалов постоянства происходит скачкообразное изменение  $\varphi(t)$  на удвоенное значение индекса:  $2m = 2K_{\text{dM}} S_{\Omega}$ . Полагая далее, что индекс модуляции *m* составляет точно  $r \cdot \pi/2$  радиан, где  $r = 1, 3, 5, \ldots$ , тогда формируемое модулятором колебание в моменты времени  $\tau \pm l$  *T* и  $T \pm l$  *T* (*l* - целое число) скачком меняет фазу на  $\pi$  радиан. Мгновенная частота рассматриваемого ФМ-колебания согласно (8) в любой произвольный момент времени постоянна и равна частоте несущей  $f_0$ . Диаграмма ФМ-сигнала показана на рис. П.5, б.

Формируемое модулятором ФМ-колебание можно рассматривать как сумму двух сигналов. Первая компонента  $s_1(t)$ (рис. П.5, в) представляет собой последовательность радиоимпульсов длительности т удвоенной амплитуды, по сравнению с

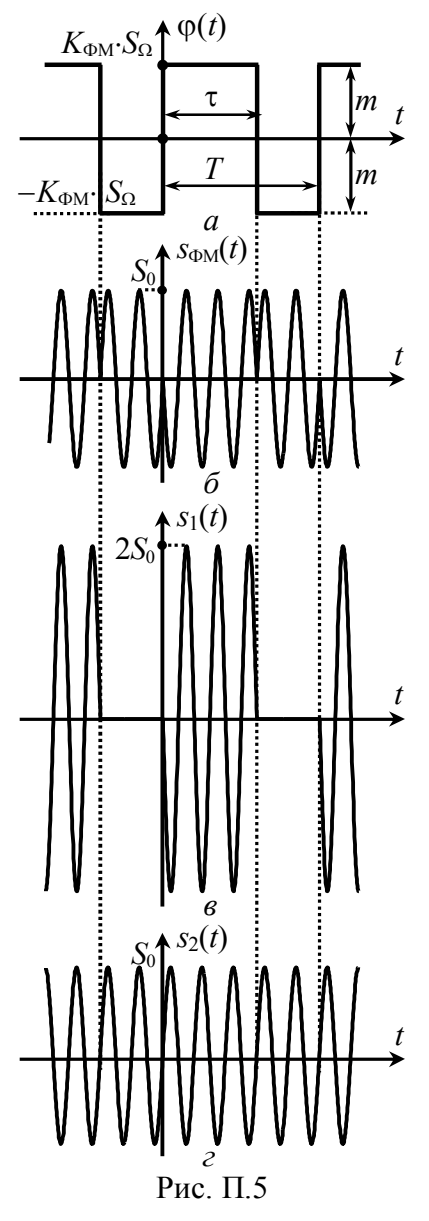

исходной S<sub>0</sub>, и фазы, одинаковой с фазой исхолного ФМсигнала в совпадающем интервале времени. Второй компонентой (рис.  $\Pi$ .5,  $\partial$ ) является немодулированное гармоническое колебание  $s_2(t)$  с противоположной, по сравнению с первым сигналом  $s_1(t)$ , фазой.

Комплексные амплитуды составляющих сигнала  $s_1(t)$  могут быть найдены по (П.2):

$$
\dot{C}_{n1} = S_0 \cdot \tau \cdot F_M \cdot \text{sinc}(\pi \cdot n \cdot \tau \cdot F_M) \times \text{(II.5)}
$$
  
×exp(-*j*π·n·τ·F<sub>M</sub>),

где частота *п*-й спектральной составляющей равна  $\pm f_0 + n \cdot F_M$ ,  $n = 0, \pm 1, \pm 2, \dots$  Для сигнала  $s_2(t)$ 

$$
\dot{C}_{n2} = 0.5S_0 \cdot \exp(-j\pi), \quad (\Pi.6)
$$

причём составляющих в комплексном спектре всего две - с частотами  $\pm f_0$ .

Таким образом, спектр анализируемого ФМ-колебания определяется суммой спектров сигналов  $s_1(t)$  и  $s_2(t)$ . Описание сигнала  $s_2(t)$  в частотной области очень простое, поэтому спектральные составляющие ФМ-сигнала точно соответствуют составляющим  $s_1(t)$ , за

исключением колебания на частоте несущей:

$$
\dot{C}_{n\Phi M} = \begin{cases} S_0 \cdot \tau \cdot F_M - S_0/2, \, n=0; \\ S_0 \cdot \tau \cdot F_M \cdot \text{sinc}(\pi \cdot n \cdot \tau \cdot F_M) \cdot \exp(-j\pi \cdot n \cdot \tau \cdot F_M), \, n \neq 0. \end{cases}
$$

При переходе к искомому гармоническому спектру амплитуд окончательно получим

$$
A_{n \Phi M} = \begin{cases} S_0 \cdot |(1 - 2\tau \cdot F_M)|, n = 0; \\ 2S_0 \cdot \tau \cdot F_M \cdot |\text{sinc}(\pi \cdot n \cdot \tau \cdot F_M)|, n > 0. \end{cases} \tag{II.7}
$$

Заметим, что амплитуды гармоник рассмотренного ФМ-сигнала не зависят от величины индекса модуляции т при условии, что *m* = r· $\pi/2$  радиан, где r = 1, 3, 5,...

#### П.2. Спектр амплитуд сигнала, модулированного последовательностью пилообразных импульсов

П.2.1. Пусть на управляющий вход идеального амплитудного модулятора с крутизной  $K_{AM}$  подаётся периодическая последовательность  $s<sub>M</sub>(t)$  знакопеременных пилообразных импульсов (рис. П.6, *а*, где  $S_0$  – амплитуда,  $T = 1/F_M$  – период ( $F_M$  – частота) модуляции). На второй вход модулятора подаётся несущее колебание  $S_0$ ·cos( $2\pi f_0$ ·t) амплитуды  $S_0$  и частоты  $f_0$ . Огибающая амплитуд АМ-сигнала на выходе модулятора изменяется пропорционально мгновенным значениям информационного колебания  $s_{\text{M}}(t)$ :  $A(t) = K_{\text{AM}} \cdot s_{\text{M}}(t) + S_0$  (рис. П.6, б, где  $K_{\text{AM}} \cdot S_{\Omega}$  – максимальное отклонение  $A(t)$  от амплитуды несущей, равное  $M-S_0$  согласно (3),  $M -$ коэффициент модуляции). Временная диаграмма соответствующего такой огибающей амплитуд радиосигнала показана на рис. П.6, в.

Пилообразное модулирующее колебание  $s_u(t)$  (рис. П.6, *a*) хорошо известно в теории радиотехнических сигналов; комплексные амплитуды составляющих комплексного спектра такого сигнала согласно [1] определяются выражением:

$$
\dot{C}_{nH} = \begin{cases} 0 \text{ при } n=0, \\ S_{\Omega} \cdot e^{j(-1)^n \pi/2} / (n \cdot \pi) \text{ при } n \neq 0. \end{cases}
$$

где  $f_n = n \cdot F_M$  – частота *n*-й составляющей. Используя это выражение, можно найти амплитуды составляющих комплексного спектра огибающей амплитуд  $A(t)$  радиосигнала. Из рис. П.6, б

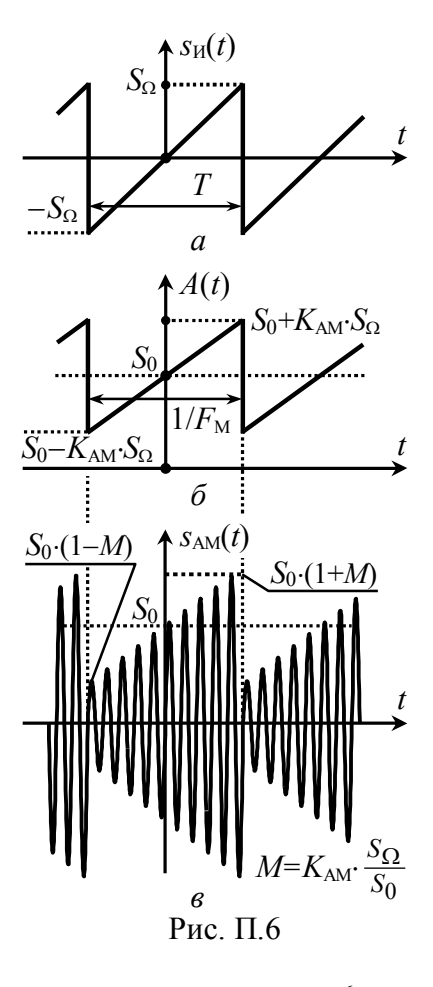

следует, что мгновенные значения огибающей A(t) отличаются от мгновенных значений  $s<sub>u</sub>(t)$ в  $K<sub>AM</sub>$  раз; кроме того в составе огибающей есть постоянная составляющая величины  $S_0$ . Тогда

$$
\dot{C}_{nA} = \begin{cases} S_0 \text{ при } n=0, \\ \frac{S_0}{n \cdot \pi} M \cdot e^{j(-1)^n \pi/2} \text{ при } n \neq 0. \end{cases}
$$

Комплексные амплитуды составляющих АМ-сигнала определяются на основе комплексного спектра огибающей с помощью теоремы смещения спектра, в соответствии с которой

$$
\dot{C}_{nAM} = \begin{cases} S_0/2 \pi p n = 0, \\ S_0 \cdot M \cdot e^{\pm j \pi/2} / (2n \cdot \pi) \pi p n \neq 0, \end{cases}
$$

где *п*-я составляющей имеет частоту  $f_n = \pm f_0 + n \cdot F_M$ .

При переходе к амплитудам гармоник легко получить выражение для гармонического спектра амплитуд АМ-сигнала:

$$
A_{nAM} = \begin{cases} S_0 \text{ при } n=0, \\ S_0 \cdot M / (n \cdot \pi) \text{ при } n > 0. \end{cases} \tag{II.8}
$$

П.2.2. Периодическая последовательность  $s<sub>W</sub>(t)$  пилообразных импульсов (рис.  $\Pi$ .7, а) поступает на управляющий вход идеального частотного модулятора с крутизной  $K_{\text{4M}}$ , Гц/В. На второй вход модулятора подаётся несущее гармоническое колебание  $S_0$ ·cos( $2\pi f_0 \cdot t + \psi_0$ ) амплитуды  $S_0$  и частоты  $f_0$ .

Мгновенная частота ЧМ-колебания согласно (4) линейно нарастает в пределах периода модулирующего сигнала (рис. П.7, б) от минимального значения, равного  $f_{\rm H} = f_0 - F_{\rm H}$ , до максимально- $\Gamma$ O –  $f_B = f_0 + F_\pi$ , где  $F_\pi = K_{\text{VW}}$ .  $S_{\Omega}$  – левиания частоты. Соответствующий ЧМ-сигнал показан на рис. П.7, в.

Будем считать, что ЧМ-сигнал является периодическим - на периоде модуляции  $1/F<sub>M</sub>$  укладывается точно к периодов колебания с изменяющейся частотой. При таком условии поиск спектра S<sub>ЧМ</sub>(t) может быть сведён к расчёту спектральной плотности одиночного импульса  $s'_{\text{un}}(t)$  с линейно изменяющейся частотой (рис. П.7, *г*).

Мгновенная частота радиоимпульса  $s'_{\text{YM}}(t)$  в пределах его длительности  $(t \in [-T/2, T/2])$  определяется выражением

$$
f(t)=f_0+2S_{\Omega}K_{\text{VIM}}\cdot t/T=f_0+2F_{\Pi}F_{\text{M}}\cdot t,
$$

мгновенные значения сигнала - $S'_{\text{TM}}(t) = S_0 \cdot \cos \Psi(t)$ , где  $\Psi(t)$ полная текущая фаза, определяемая интегралом от  $f(t)$ :

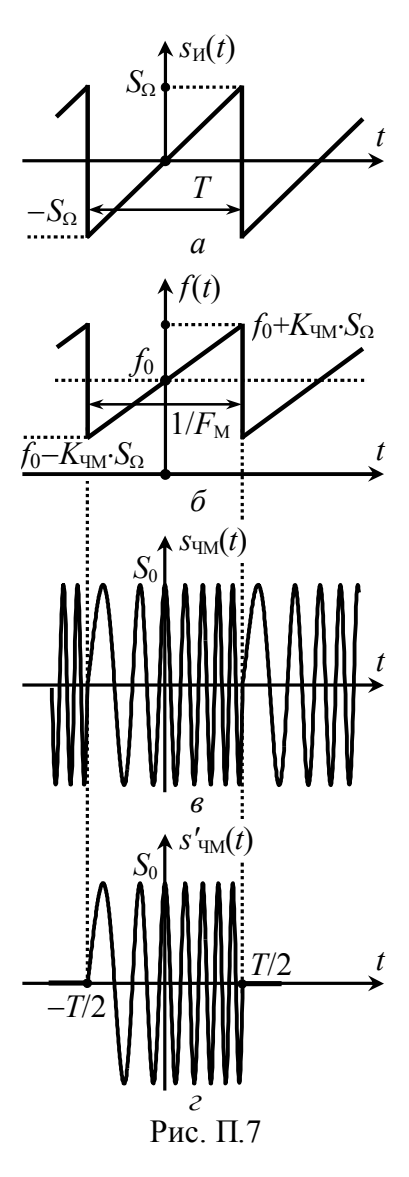

$$
\Psi(t)=2\pi \int_{-T/2}^{T}f(t)dt+\psi_0=2\pi \cdot (f_0\cdot t+F_{\pi}\cdot F_M\cdot t^2)+\pi \cdot (f_0-F_{\pi}/2)\cdot T+\psi_0.
$$

Начальную фазу  $\psi_0$  для упрощения расчётов следует положить равной  $\pi \cdot (F_{\pi}/2 - f_0) \cdot T$ , тогда  $s'$ <sub>чм</sub> $(t) = S_0 \cdot \cos[2\pi \cdot (f_0 \cdot t + F_{\pi} \cdot F_{\pi} \cdot t^2)].$ 

Комплексная спектральная плотность импульса  $s'_{\text{TM}}(t)$  -

$$
\dot{G}_{S'}(f) = \int_{-T/2}^{+T/2} \delta_0 \cdot \cos[2\pi \cdot (f_0 \cdot t + F_{\pi} \cdot F_{M} \cdot t^2) \cdot e^{-j2\pi \cdot f \cdot t} dt =
$$
  
=  $S_0/2 \int_{-T/2}^{+T/2} e^{+j2\pi \cdot [F_{\pi} \cdot F_{M} \cdot t^2 - (f - f_0) \cdot t]} dt + S_0/2 \int_{-T/2}^{+T/2} e^{-j2\pi \cdot [F_{\pi} \cdot F_{M} \cdot t^2 + (f + f_0) \cdot t]} dt.$ 

Первое слагаемое в полученном выражении определяет всплеск плотности вблизи частоты  $f_0$ , а второе – в окрестности частоты «минус»  $f_0$ . При расчёте спектра в области частот  $f > f_0$  вторым слагаемым можно пренебречь; в первом слагаемом показатель экспоненты следует дополнить до квадрата разности:

$$
\dot{G}_{S'}(f) \approx S_0/2 \cdot e^{+j2\pi d^2} \cdot \int_{-T/2}^{+T/2} e^{+j2\pi(\sqrt{F_{\pi} F_{\rm M}} \cdot t - d)^2} dt, d = (f - f_0)/(2\sqrt{F_{\pi} \cdot F_{\rm M}}).
$$

Перейдя в интеграле к новой переменной  $\xi = 2(\sqrt{F_{\pi} \cdot F_{\rm M}} \cdot t - d)$ :

$$
\dot{G}_{S'}(f) = \frac{S_0}{4\sqrt{F_{\mu} \cdot F_{\mu}}} e^{j2\pi d^2} \cdot \int_{-u_1}^{+u_2} \exp(+j\pi \cdot \xi^2/2) d\xi,
$$

где  $u_{1,2} = \sqrt{F_{\rm A}/F_{\rm M}} \cdot [1 \pm (f - f_0)/F_{\rm H}]$ , и используя хорошо известные в математике интегралы Френеля [1] -

$$
C(x) = \int_{0}^{x} \cos(\pi \cdot \xi^{2}/2) d\xi, \ S(x) = \int_{0}^{x} \sin(\pi \cdot \xi^{2}/2) d\xi,
$$

несложно получить

$$
\dot{G}_{S'}(f) = S_0/(4\sqrt{F_{\mathcal{A}} \cdot F_{\mathcal{M}}}) \cdot e^{j2\pi d^2} \cdot \{C(u_1) + C(u_2) + j[S(u_1) + S(u_2)]\}.
$$

При переходе к комплексным амплитудам составляющих комплексного спектра периодического сигнала, а затем и к амплитудам гармоник получим окончательно

$$
A_{n \text{th}} = \frac{s_0}{2} \sqrt{F_M/F_{\pi}} \cdot \sqrt{\{C[\hat{u}_1(n)] + C[\hat{u}_2(n)]\}^2 + \{S[\hat{u}_1(n)] + S[\hat{u}_2(n)]\}^2}, \text{(II.9)}
$$
  
где  $\hat{u}_1 = \sqrt{F_{\pi}/F_M} + n \cdot \sqrt{F_M/F_{\pi}}, \hat{u}_2 = \sqrt{F_{\pi}/F_M} - n \cdot \sqrt{F_M/F_{\pi}}, \text{ частora } n\text{-й}$   
гармонической составляющей равна  $f_0 + n \cdot F_M$ . Графически за-

висимости интегралов Френеля от их аргумента приведены на рис. П.8. Следует иметь в виду, что  $C(-x) = -C(x)$ ,  $S(-x) = -S(x)$ .

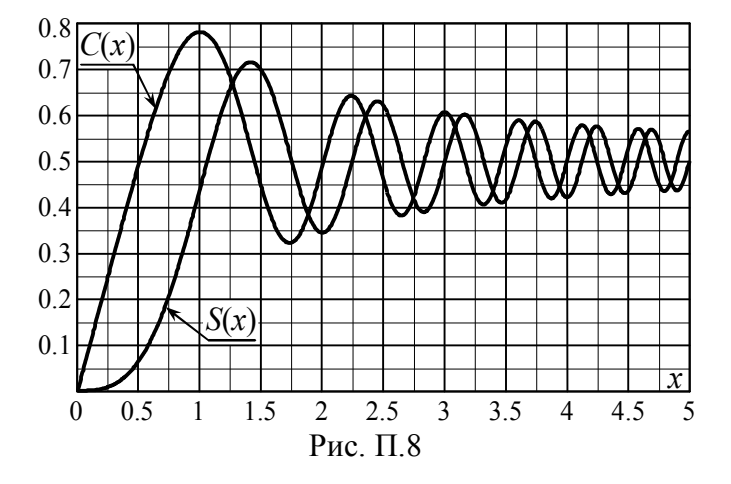

 $\Pi$ .2.3. Периодическая последовательность  $s_u(t)$  пилообразных импульсов (рис. П.9, а) поступает на управляющий вход идеального фазового модулятора с крутизной  $K_{\Phi M}$ , рад/В. На второй вход подаётся несущее колебание  $S_0$ ·cos( $2\pi f_0 \cdot t$ ).

При фазовой модуляции пропорционально мгновенным значениям модулирующего колебания изменяется набег фазы радиосигнала:  $\varphi(t) = K_{\varphi M} \cdot s_H(t)$  (рис. П.9, б). Максимальное абсолютное значение  $\varphi(t)$  на периоде модуляции (индекс *m*) составляет  $K_{\Phi M}$ .  $S_{\Omega}$ . По окончании периода  $s_H(t)$ , в пределах которого наблюдается рост  $\varphi(t)$  по закону  $2K_{\varphi M} S_{\Omega} t/T$ , происходит скачкообразное изменение фазы на удвоенное значение индекса (2m =  $=2K_{\Phi M} S_{\Omega}$ . Полагая далее, что индекс модуляции *m* составляет  $r \cdot \pi/2$  радиан, где  $r = 1, 3, 5, \dots$ , тогда ФМ-сигнал в моменты времени  $\pm l \cdot T/2$  (*l* – целое число) меняет скачком фазу точно на  $\pi$ радиан. Текущая частота рассматриваемого ФМ-колебания в соответствии с (8) является постоянной и равна

$$
f(t) = f_0 + \frac{1}{2\pi} \frac{d\varphi(t)}{dt} = f_0 + K_{\varphi M} S_{\Omega} \cdot F_M / \pi = f_0 + m \cdot F_M / \pi.
$$

Временная диаграмма ФМ-сигнала показана на рис. П.9, в.

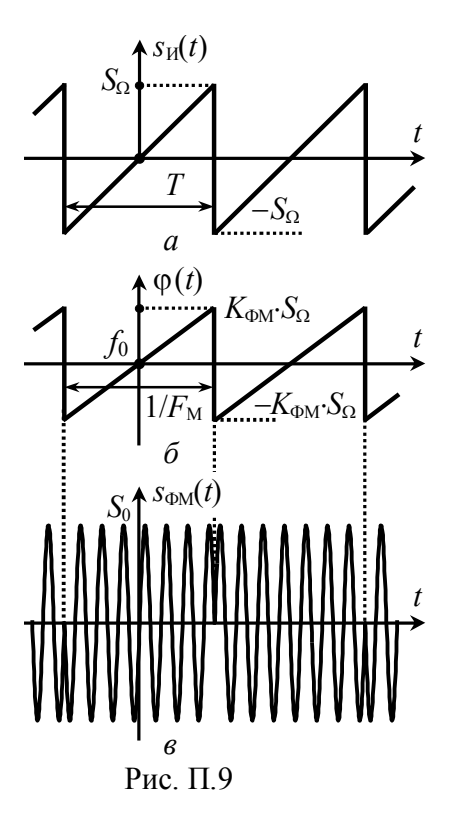

Сопоставив диаграммы модулированных колебаний на рис. П.9, в и рис. П.5, б. легко заметить, что временная зависимость анализируемого сигнала во многом совпадает с лиаграммой ФМ-колебания при модуляции периодической последовательностью прямоугольных импульсов. Отличие рассматриваемого сигнала от колебания на рис. П.5, б заключается в несколько другой частоте заполнения и длительности импульсов, а также в наличии запаздывания одного сигнала относительно другого.

Итак, исследуемое ФМколебание может рассматриваться как сумма двух сигналов:  $s_1(t)$  – последовательности радиоимпульсов длительности

 $T$  удвоенной амплитуды  $2S_0$  с периодом  $2T(2/F_M)$  прямоугольной огибающей и  $s_2(t)$  – гармонического колебания с фазой, противоположной  $s_1(t)$ . Комплексные амплитуды составляющих  $s_1(t)$  могут быть записаны аналогично ( $\Pi$ .5):

$$
\dot{C}_{n1} = 0.5S_0 \cdot T \cdot F_M \cdot \text{sinc}(\pi \cdot n \cdot T \cdot F_M/2) = 0.5S_0 \cdot \text{sinc}(\pi \cdot n/2),
$$

где  $f_n = \pm (f_0 + m \cdot F_M/\pi) + n \cdot F_M/2$ , а  $n = 0, \pm 1, \ldots$  Для сигнала  $s_2(t)$  – по аналогии с  $(\Pi.6)$ 

$$
\dot{C}_{n2} = 0.5S_0 \cdot \exp(-j\pi),
$$

причём составляющих в комплексном спектре две - с частотами  $\pm (f_0+m\cdot F_M/\pi)$ .

Комплексный спектр ФМ-колебания определяется суммой комплексных спектров сигналов  $s_1(t)$  и  $s_2(t)$ :

$$
\dot{C}_{n\Phi M} = \begin{cases} 0, n=0, \\ S_0/2 \cdot \text{sinc}(\pi \cdot n/2), n \neq 0. \end{cases}
$$

При переходе к гармоническому спектру получим

$$
A_{n \oplus M} = \begin{cases} 0, & n = 0, \\ S_0 \cdot |\text{sinc}(\pi \cdot n/2)|, & n > 0; \end{cases} \tag{II.10}
$$

частоты гармоник определяются как  $f_0 + m \cdot F_M / \pi + n \cdot F_M / 2$  ( $n = 0$ ,  $\pm 1, \pm 2,...$ ); отклонение частот гармоник от  $f_0$  кратно  $F_M/2$ , однако, из формулы (П.10) следует, что составляющие с номерами  $n = 0, \pm 2, \pm 4, \ldots$  имеют нулевые амплитуды, поэтому фактический разнос гармоник по частоте составляет  $F_M$ .

## **БИБЛИОГРАФИЧЕСКИЙ СПИСОК**

1. Гоноровский, И.С. Радиотехнические цепи и сигналы [Текст] : учеб. пособие для вузов / И.С. Гоноровский. – 5-е изд., испр. и доп. – М. : Дрофа, 2006. – 719 с.

2. Баскаков, С.И. Радиотехнические цепи и сигналы [Текст] : учеб. пособие / С.И. Баскаков. – 4-е изд., перераб. и доп. – М. : Высш. шк., 2003. – 462 с.

#### **ОГЛАВЛЕНИЕ**

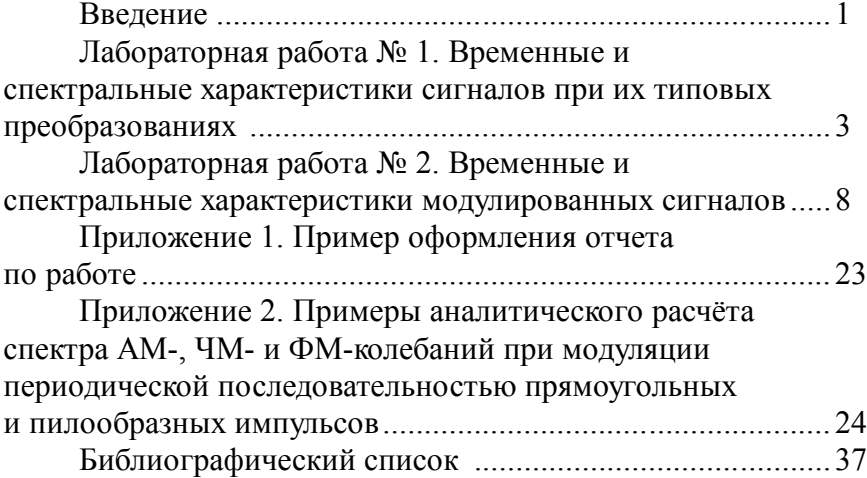

## **РАДИОТЕХНИЧЕСКИЕ ЦЕПИ И СИГНАЛЫ**

#### **Методические указания**

к лабораторным работам  $N_2$  1, 2 для студентов специальности 11.05.01 «Радиоэлектронные системы и комплексы» очной формы обучения

#### **Составитель Останков Александр Витальевич**

Редактор Аграновская Н. Н.

Подписано в печать 00.00.2019. Формат 60x84 1/16. Бумага для множительных аппаратов. Уч.-изд. л. 2,3. Усл. печ. л. 2,1. Тираж 105 экз. Зак. № \_\_\_.

ФГБОУ ВО «Воронежский государственный технический университет» 394026 Воронеж, Московский проспект, 14

Участок оперативной полиграфии издательства ВГТУ 394026 Воронеж, Московский проспект, 14